# DELL Lasso Version 4.2

# Readme

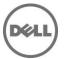

This readme contains information for Lasso 4.2.

Lasso is a Java-based utility that automates the collection of logs and configuration from servers, disk arrays (EqualLogic, PowerVault MD-Series, and EMC), Fibre Channel switches (Brocade, McData, and Cisco), Tape Libraries, and Ethernet and FCoE switches.

After the collection, Lasso parses the data into an XML file, which is packaged with the original collection and encrypted. The encrypted file is uploaded to Dell Technical Support to use the hardware, software, and firmware information for troubleshooting, checking compatibility, and upgrading existing equipment.

# What's New

- 1) Support time out value option for Windows host. Collection on Windows host is automatically terminated if the host times out.
- 2) Support for automatic upgrade to new version of Lasso using GUI or CLI without uninstalling the current or earlier version.
- 3) Support for firmware version 6.0 (Glenlivet) on Dell EqualLogic Arrays.
- 4) Enable the following methods to automatically upload the report to Dell Technical Support site:
  - Authenticated Proxy
  - Non-Authenticated Proxy
  - Pass through Authentication
- 5) Store the device report collected in multiple files in a single folder or in a .zip file.
- 6) Parser support for the following devices:
  - Dell M1000 Enclosure
  - Dell Blade Switch M8428-k (Brazos)
  - Storage Array MD3600i (FatBob)
- 7) Support to parse the Broadcom NIC information when running in the Host Bus Adapter (HBA) mode using the Broadcom Advanced Server Program (BASP) software.
- 8) Support to parse Converged Network Adapter (CNA) card information using Broadcom command Line Utility (BCU) installed on Windows Hosts attached to EqualLogic, MD Series, and Compellent.
- 9) Support to collect and parse Host Integration Tool Kit data for VMWare hosts in the EqualLogic, MDSeries and Compellent SAN using Management and Monitoring screen in Lasso user interface.
- 10) Support to collect and parse the following iSCSI HBA attributes from Windows, Linux, and VMWare Hosts attached to EqualLogic, MD Series, and Compellent.
  - ExeThrottle
  - TCP\_Nagle
  - AFW\_Delayed\_ACK
  - Large\_Frames
- 11) Support to collect VMware support logs in case of EqualLogic, MDSeries, and Compellent SAN using advanced mode.
- 12) The "Secure Site (Removes Customer Identification Information (CII)" option is renamed to "Enable Report Filtering". The "Learn More" link option provides information about the feature when selected.
- 13) Time and speed used to perform the "Ping test" to test the connectivity between the EqualLogic devices is the same as used by Putty.
- 14) Support to collect diagnostics information from Cisco Nexus switches.
- 15) Support to collect and parse the value for the "TCP Delayed ACK" Windows setting from Windows Host attached to EqualLogic, MDSeries, and Compellent SAN.
- 16) Provide Ethernet Switch Type as,
  - "PowerConnect" collect and parse all the Power Connect switches and PowerConnect M8428K. Only collect for all PowerConnect B8000 switches
  - "Brocade Ethernet" collect for all Brocade B8000 switches
- 17) Display the build version of Lasso used for collection on the top of the HTML report.
- 18) Provide the error code and the message when process fails during collection, parsing, or report upload for a SAN device.
- 19) Collect and parse the output from "esxcli iscsi networkportal list" command of the iSCSI Network cards for VMware version 5.0 and later.
- 20) New format for Online Help. The Online Help is posted as User's Guide to the support site.

# Hardware and Software Requirements

# **Supported Devices**

Lasso collects data from:

- Storage Arrays:
  - Dell EMC CLARiiON Storage Processor Release 6 or later
  - Dell EMC Celerra Storage devices (NAS)
  - o PowerVault MD Series arrays MD3000, MD3000i, MD3200, MD3200i, MD3200i, MD3220i and MD3600i
  - o PowerVault FluidFS NAS
  - o EqualLogic PS series Release 4.3 or later
  - o EqualLogic FluidFS NAS
- Windows Operating Systems:
  - Windows Server 2003 Standard, Enterprise, and Datacenter Editions
  - Windows Server 2003 R2 Standard and Enterprise Editions
  - Windows Server 2003 x64 Standard, Enterprise, and Datacenter Editions
  - o Windows Server 2003 x64 R2 Standard and Enterprise Edition
  - Windows Server 2008 R2 Standard, Enterprise, and Datacenter
  - Windows Server 2008 x64 Standard, Enterprise, and Datacenter
  - Windows Server 2008 x86 Standard, Enterprise and Datacenter Editions
  - Windows 2000 Advanced Server (Limited support)

**NOTE**: Windows Server Core is not supported.

NOTE: Lasso 4.2 does not run on or collect from Windows Server 2012 and Windows 8 systems.

- UNIX Operating Systems:
  - Linux Red Hat Enterprise Linux up to version 6.0, SUSE Linux Enterprise Server up to SP1, CentOS, XenServer
  - Solaris
  - o HP-UX
  - IBM AIX
  - VMware ESX and ESXi servers 3.5 and later

NOTE: Lasso 4.2 does not collect from ESX 5.1 systems.

- Fibre Channel Switches:
  - o Brocade, McData, and Blade switches except director class switches
  - o Cisco 9124
- Tape Libraries:
  - PV136T
  - o **PV132T**
  - o TL2000
  - o TL4000
  - o ML6000
- Ethernet and FCoE Switches:
  - Dell PowerConnect 5424/5448
  - o Dell PowerConnect 6224/6248
  - o Dell PowerConnect 7024/7048
  - o Dell PowerConnect M6220
  - o Dell PowerConnect 8024/8024F
  - Dell PowerConnect M8024/M8024K
  - Dell PowerConnect M6348
  - Dell PowerConnect B-Series 8000
  - Dell PowerConnect M8428K
  - o Cisco 2960

- o Cisco 4948
- Cisco 3750E/3750X
- o Cisco CBS 3130
- o Cisco CBS 3030
- o Cisco Catalyst 3750E
- o Cisco Nexus 5020/7000/5548
- Dell Force10 S50/S60/S2410/S4810
- Enclosures:
  - Dell M1000e

Before collecting data, make sure to perform the settings provided in Software Requirements section.

# **Prerequisites**

- Make sure IP connectivity is available to all defined devices.
- .NET framework 2.0 and SP v1.0 or later.

**NOTE**: For EqualLogic, MD series, and Compellent SAN, .Net framework 2.0 or later must be installed on the remote Windows host to successfully collect data.

**NOTE:** For EqualLogic, Compellent, and MD series SAN, the SANsurfer CLI (iSCSI) software must be installed on the remote Windows, Linux, and VMware hosts to successfully collect iSCSI HBA information.

**NOTE:** For Compellent SAN, the SANsurfer CLI (FC) must be installed on the remote Windows, Linux, and VMware host to successfully collect Qlogic FC HBA collection.

**NOTE**: For Compellent SAN, the HBAnyware CLI must be installed on the remote Windows, Linux, and VMware host to successfully collect Emulex FC HBA collection.

- To collect from EMC, use a system that is not a Fibre Channel attached host.
- To collect from EqualLogic, install Lasso on one of the iSCSI hosts.

# Software Requirements

- Windows Systems:
  - For Windows 2008 (R2), it is recommended to use administrator account during report collection. If not, do one of the following:
    - Edit the registry on the remote host using the Windows 2008 Configuration registry script provided in the help file.
    - Under HKEY\_LOCAL\_MACHINE\SOFTWARE\Microsoft\Windows\CurrentVersion\Policies\system\key, add DWORD value 'LocalAccountTokenFilterPolicy' and set the value data to 1 and reboot the system.
  - Enable "admin\$" and "c\$" share to run remote commands.
  - Make sure that adequate disk space is available to temporarily store all event logs and other system data.
  - The program xCmd.exe, a program embedded in Lasso, may be detected as a threat by McAfee or AVG installed on the remote Windows host. To prevent this, add xCmd.exe to the trusted programs (for McAfee) or the PUP exception list (for AVG.)

NOTE: Lasso 4.2 does not run on or collect from Windows Server 2012 and Windows 8 systems.

- UNIX systems:
  - For more information on Linux, Solaris, HP-UX and IBM AIX systems, see the readme file available at ftp://ftp.emc.com/pub/emcgrab/Unix.
  - For more information on ESX and ESXi, see the readme file available at ftp://ftp.emc.com/pub/emcgrab/ESX/.

**NOTE:** Make sure that SSH is installed and configured. Credentials for normal user is required to establish SSH session, and root password is required to run commands as root.

NOTE: Make sure adequate disk space is available to store a copy of all logs and system data that is collected.

- Fibre Channel Switches:
  - Enable Telnet on all M6220 Ethernet switches.
- Command line JRE Version 1.6 or later.

- Modular Disk Storage Manager must be installed on the management station for successful MD Series collection.
- Modify the timeout value, since the default timeout value of 15 minutes may not be sufficient to collect data from PowerVault NX3500 and EqualLogic FS7500 devices. The timeout value (nas.timeout.value) must be modified in the NAS.properties file available in the Lasso installation directory.

NOTE: The timeout value is in milliseconds.

**NOTE:** This timeout mechanism is applicable to all the devices. For collection to be successful, change or update the corresponding device properties file.

- SANsurfer CLI (FC) must be installed on the remote Windows, Linux, and VMware Host to gather FC HBA information.
- SANsurfer CLI (iSCSI) must be installed on the remote Windows, Linux, and VMware hosts to gather iSCSI HBA information.
- HBAnyware CLI (FC) must be installed on the remote Windows, Linux, and VMware hosts to gather FC HBA
  information.

# **Supported Web Browsers**

Lasso supports the following Web browsers:

- Internet Explorer 9.0 and Internet Explorer 8.0
   NOTE: For Internet Explorer, enable scripting in Internet Options or include http://127.0.0.1 as Trusted Site.
- Mozilla Firefox 12.0, Mozilla Firefox 11.0, and Mozilla Firefox 10.0 for Windows Server 2008 Professional and Microsoft Windows Small Business Server 2011

# Installation

To install Lasso, use an administrator account or you must have administrator privileges. Double-click the .msi file and follow the instructions on the wizard.

# Upgrade/Downgrade

To upgrade or downgrade Lasso, uninstall existing version, and install the required version.

# Uninstallation

To uninstall Lasso, use one of the following options:

- Navigate to Start -> Control Panel -> Add/Remove Programs. Locate Lasso and click Remove.
- Navigate to Start -> Programs -> Dell -> Lasso -> Uninstall.
- In the installation directory, double-click **Uninstall.exe**.

# **Notes**

In case of any issue with EMCReports, see the readme file available at <a href="ftp://ftp.emc.com/pub/emcgrab/Windows">ftp://ftp.emc.com/pub/emcgrab/Windows</a>.

# Limitations

- DF351714, DF449573, and LASSO-309: On importing .SAN file in Lasso 4.0/4.1/4.2, Lasso fails to display Cisco Fibre Channel switches, Brocade, Ethernet and FCoE Switches, and hosts attached to Compellent in Your Hardware Environment: Fibre Channel Switches, Ethernet and FCoE Switches, Storage Arrays, and Attached Hosts screens.
- DF521933: When multiple collections run on an ESXi 5.0 host, Lasso fails to delete the Dell Collector folder from the temporary directory.

DF378248: Microsoft Security Essentials detects Lasso as a threat during Windows collection.

### Resolution:

Disable Microsoft Security Essentials during Windows Collection.

- Add xCmd.exe as a trusted program in the exception list of McAfee and AVG antivirus respectively.
- Windows host validation fails if "xCmd" is registered erroneously.

#### Resolution:

Check the host's services to verify if "xCmd" is registered erroneously. If yes, run "sc delete xCmdSvc" on the remote host to remove it and retry validation.

- Windows 2000 collections using Lasso are not supported on a Windows 7 or a Windows 2008 Server R2 system.
- Powerpath must be installed on the remote Windows host to get LUN mapping information in the XML and HTML format of the collection.
- Lasso cannot be installed in folder names having special characters.
- To collect data for McData switches, enable Telnet on all McData switches.
- The SAN Configuration HTML format of the collection report displays "unknown" for most attributes as minimal information is collected from VMware and 64-bit Linux hosts attached to CLARiiON or Celerra.
- To run Lasso, command line JRE Version 1.6 or later is required.
- Lasso installer does not support SystemRoot directory as the destination folder. Therefore, do not select this directory as the destination folder during Lasso installation.
- LASSO-191: On Force10 devices, the "Show running" command fails to run in model s50v.
- In case of Cisco Ethernet switches, Lasso does not parse the trunk ports.
- LASSO-120: Lasso validation of Force10 switches through SSH is not successful if enable password is configured.
- LASSO-72: Lasso collection of Force10 stacked switches through SSH is not successful when enable password is not configured.
- LASSO-552: Lasso should provide appropriate error message, when command fails on M1000e Enclosure.
- LASSO-551: Lasso collection timeout fails for M1000e Enclosure.
- LASSO-544: For an EqualLogic array, Lasso fails to collect the Network information for all the members in a Group when there is a problem in the interface.
- LASSO-560: While running collection for Linux host attached to MD-series, do not execute the VM-support command.

# **Open Issues and Resolutions**

# Issue 1(DF249815)

#### Description

In Lasso version 3.9.1, when any Fibre Channel Switch is selected from the "Type of Fibre Channel Switch" List and IP/Login credentials are provided for a different Ethernet switch, Lasso successfully validates and collects data for the selected switch but uses an incorrect script to collect the correct command strings for Cisco Switch.

#### Resolution

Provide switch credentials for the selected switch type and run the collection. Make sure that the same credentials are applied correctly while logging on to the switch.

### Issue 2

### Description

Lasso installer may hang with a message 'Waiting for disk space calculation to be complete'.

Cancel the installation and retry.

# Issue 3

## Description

The NX4 configuration is not sent if you run a collection for NX4 without root credentials and the "send full collection" option is cleared.

#### Resolution

Make sure that the "send full collection" option is selected before running a collection for NX4 without root credentials.

## Issue 4

### Description

If an earlier version of Lasso is installed in a folder other than the default version, the customer configuration file is not moved to the *USERPROFILE\Dell\Lasso* folder.

### Resolution

Move the customer configuration file or use **Load a configuration file** option from Lasso Welcome page to use an existing customer configuration file.

# Issue 5

### Description

The Device Collection page may have duplicate vertical and horizontal scroll bars if the window is resized, or if there are too many devices in the configuration.

#### Resolution

Use the full screen mode or increase the resolution.

### Issue 6

### Description

Lasso's "auto-discover" feature works only for EMC CLARiiON arrays and not for hosts attached to Celerra, EqualLogic, and PowerVault MD Arrays.

#### Resolution

For those arrays, enter the name or IP address of each attached host.

# Issue 7

### Description

spcollect command is not supported on EMC Arrays having FLARE less than R13.

Run the command "getall".

**NOTE**: This command provides less information.

# Issue 8

# Description

When Lasso is run from a Windows 7, Windows Vista, Windows Server 2008, or Windows Server 2008 R2, if the User Access Control (UAC) is activated, the MD Series data collection is not successful.

### Resolution

Make sure the User Access Control (UAC) is deactivated.

# Issue 9 (DF476739)

### Description

When Lasso GUI is opened and Lasso is uninstalled through CLI, the system reboots.

#### Resolution

Make sure that the GUI is closed before uninstalling Lasso.

# Issue 10 (LASSO-233)

### Description

Lasso does not validate the Cisco Ethernet Switches if SSH-1 protocol is enabled on the switch.

### Resolution

Configure the switch to enable SSH-2 protocol.

# Issue 11 (LASSO-396)

## Description

VLan and Port Channel Show/Hide for MAC address is not working.

#### Resolution

Refer to output XML report for the data.

# Issue 12 (LASSO-303)

### Description

Revalidate button should be disabled when user clicks on Edit button for any device added previously.

Do not click on revalidate button while editing the device details.

# **Issue 13 (Lasso-217)**

### Description

Lasso displays incorrect value for MD3000i Host Port IPv6 configuration status.

#### Resolution

Refer to MD Series Storage array file in raw data collection for the correct value.

# Issue 14 (Lasso- 263)

### Description

Lasso fails to create collection package, when MD Series is the device in collection and the collection is done on the Windows 7 system.

# **Issue 15 (Lasso- 63)**

### Description

Lasso output HTML layout for Cicso FC switch is not correct. Need to change the layout to keep the data organized.

### Resolution

Data for Cisco FC switch is captured completely in output HTML report. The data should be organized and grouped in appropriate sections for readability.

# Issue 16 (Lasso-297)

### Description

While running the collection, Lasso is getting uninstalled in parallel.

### Resolution

Install Lasso only when Lasso is not in use.

# Issue 17 (Lasso- 228)

### **Description**

You can continue the collection without validating the hosts discovered by CLARiiON.

### Resolution

First revalidate the hosts discovered by the CLARiiON array and then proceed with the collection.

# **Issue 18 (Lasso-277)**

### Description

For CLARiiON array, fabrics information is not parsed in output HTML report.

#### Resolution

Refer to raw data collection for fabrics information.

# Issue 19 (LASSO-557)

### Description

Edit option should be disabled, when the CLARiiON attached windows hosts are validated with cache credentials.

#### Resolution

Do not click on the Edit option, since the status displays that the credentials are already validated.

# Issue 20 (LASSO-555)

### **Description**

For Windows host, the Subnets Included data is missing in output HTML report.

#### Resolution

Refer to raw data collection for Subnet Included data.

# Issue 21 (LASSO-550)

### Description

VMNIC attribute 'Make', 'Model' is not parsed for VMware host.

### Resolution

Refer to raw data for Make and Model information.

# Issue 22 (LASSO-546)

### Description

For PowerConnect M8428K switch, Lasso does not parse the MAC addresses.

### Resolution

MAC addresses are collected and available in the XML report.

# Issue 23 (LASSO-559)

# Description

Lasso Authenticated Proxy IP and Credentials should be disabled while uploading the collection.

When upload is in progress, do not change the proxy credentials.

# Issue 24 (LASSO-558)

### Description

Lasso does not collect vm-support logs for normal user from EqualLogic attached VMware host.

#### Resolution

Use root credentials instead of normal user credentials for VMware host in Lasso to collect vm-support logs.

# **Corrected Problems**

The following problems were reported in earlier releases of Lasso and are corrected in this release:

- DF496170: For Linux, the number of Physical NICs is displayed in the HTML file instead of the number of iSCSI NICs.
- LASSO-50: Collection fails when Lasso is running on the Windows Host for which the collection should be done.
- LASSO-212: Lasso does not proceed to the next screen if EqualLogic array is selected as the default storage group.
- LASSO-221: Lasso does not display the community string if the user edits the entry that has the "save as default username and password for additional arrays" option selected during validation.
- LASSO-224: For PowerConnect Ethernet switches, VLAN ID is not displayed correctly if the configured VLAN contains a space.
- LASSO-226: For PowerConnect Ethernet switches, VLAN name is not displayed correctly if the configured VLAN contains the sequence "--".
- LASSO-227: For PowerConnect M6348 and M6220 switches, Group VLAN are not shown correctly.
- Lasso-229: For XEN server, iSCSI volume is not shown correctly in the XML ad HTML collection reports.
- LASSO-230: "Adapter" name is not displayed correctly in Lasso output HTML report, when two QLogic 4052 HBA cards are configured in VMWare ESX 3.5 Host.
- LASSO-231: Incorrect value is shown for Chassis Serial Number for McData Blade switch in Lasso output HTML report.
- LASSO-232: User Credentials are not validated when EqualLogic array is selected in Your Hardware Environment: Storage Arrays screen in Lasso user interface.
- LASSO-234: Force10 4810 switch information is not displayed in Lasso output HTML report.
- LASSO-235: Some of the port attributes of Cisco 3750X switch are shown "Unknown" in Lasso output HTML report.
- LASSO-236: Power Connect Ethernet switch M6220 when configured in normal mode displays wrong value for Group VLAN in Lasso output HTML report.
- LASSO-240: Vendor name of the MD Series Array disks is displayed correctly in Lasso output HTML report.

- LASSO-241: For Windows Host with Emulex FC HBA card configured, incorrect data representation is seen for command hbacmd GetVPD, in Lasso collection output.
- LASSO-244: VMWare ESX 4.1 Host displays incorrect "Update version" in Lasso output HTML report.
- LASSO-245: "Physical Disk Type" and "Capacity" Disk Group attributes for MD Series 3200i and 3600i Arrays are displayed incorrectly in Lasso output HTML report.
- LASSO-247: Parsing for an EqualLogic array with firmware version 6.0 and synchronous replication configured fails, and the information is missing in Lasso output HTML report.
- LASSO-256: Lasso 4.1 collection fails for NEXUS -5020 switches.
- LASSO-258: In Brocade Switch, the Switch Port attributes WWN and Type are shown incorrect in Lasso XML and HTML output report.
- LASSO-259: Show/Hide for Force10 switches S50 and S60 does not work when serial number for these switches is not parsed.
- LASSO-261: Lasso identifies Cisco Ethernet switch as Cisco FC switch type in output HTML report.
- LASSO-266: Windows Host that is part of Hypervisor cluster is not shown as "Clustered Windows Host" in output HTML report.
- LASSO-272: After installing Lasso on Windows 2008 x64 or Vista x64 Operating System, if the system is restarted, a blue screen or system crash is observed.
- LASSO-276: Lasso does not generate output HTML report for Force10 switches.
- LASSO-280: Lasso fails to show VLAN information for Cisco c7350-E model.
- LASSO-281: Windows host collects all the network information but fails to display all the information in Lasso output HTML report.
- LASSO-286 Build version of Lasso that is used to perform collection, is not collected and parsed when Lasso is run on Windows x64-Bit operating system.
- LASSO-289: Extra FC switches tab is seen in output HTML report when the collection on FC switches fails.
- LASSO-292: Lasso should display correct values for "Port Type" and "Status" for McData FC Switch.
- LASSO-295: Lasso is not uninstalled when using the command line interface (CLI) mode.
- LASSO-296: Lasso should not collect and parse "No Such Object" as Glenlivet attributes for non Glenlivet arrays.
- LASSO-298: ESX server host is not validating using Sudo Username and Password.
- LASSO-299: Lasso GUI is not displayed when launched using Program Files -> Dell -> Lasso or using command line interface (CLI).
- LASSO-300: Lasso failed to uninstall using command line interface on Windows x64 SP2, Vista x64, and Vista x32 operating systems.
- LASSO-302: Collection fails on the Windows Host discovered by CLARiiON Storage Array when credentials are not cached.
- LASSO-306: Lasso should display "Volume Sync Replication" status, when the sync replication is paused.

- LASSO-314: Lasso should show the correct value for iSCSI NIC driver version on a Linux host.
- LASSO-315: Lasso fails to collect and parse group network management IP details for an EqualLogic Storage Array.
- LASSO-317: Lasso command line interface does not work on x64 machines if 64-bit JRE is installed.
- LASSO-318: Lasso repeats the "show system" information in the collection and does not display IP address in output HTML report for Ethernet Switches.
- LASSO-321: Secure Site option is checked by default in Customer configuration XML file when the Customer
  configuration XML is loaded with secure option enabled. Also ZIP.GPG collection report is uploaded to Dell Server
  instead of XML.GPG collection report.
- LASSO-323: Brocade FC switches is not parsed and does not display in the FC switches tab in output HTML report.
- LASSO-324: Lasso fails to show the information in the output HTML report if special characters are found in the output XML report.
- LASSO-325: Validation and collection fails on PC Ethernet, Cisco, McData Blade and Brocade switches when
  incorrect Enable Password is provided. However, the switch details are displayed in the output HTML report for
  these switches.
- LASSO-326: Show/Hide for PowerConnect Ethernet switch does not work for some of the VLANs. The "Switch Status" is either missing or has incorrect value in the output HTML report.
- LASSO-330: Lasso does not parse any information for EqualLogic FS7500 (NAS).
- LASSO-334: Lasso fails to validate and collect if the unit name is changed for PowerConnect B-Series and M8428-k Switches.
- LASSO-337: Some of the BASP attributes are displayed "Unknown" in output HTML report.
- LASSO-338: Lasso needs to parse additional attributes for PowerConnect M8428-K (Brazos).
- LASSO-339: Lasso displays "unknown" in output HTML report, for some of the M1000e attributes whenever collection fails from CLI mode.
- LASSO-341: "Show running" command output is missing in PowerConnect B-Series and M8428-K switch collection file when Lasso is run in Telnet mode.
- LASSO-343: The positioning of Authenticated Proxy checkbox in Lasso Upload panel GUI is not consistent. Checking the Authenticated Proxy checkbox changes the UI layout of the Upload panel.
- LASSO-345: Group Name for EqualLogic Storage Array with Appliance displays incorrect value in output HTML report.
- LASSO-346: Lasso should display correct value for Model Number and IP Address for Cisco switches in output HTML report.
- LASSO-347: In the Lasso "**Upload**" panel, if the user selects the radio button not to upload, the proxy details should not be displayed in the GUI.
- LASSO-348: Lasso fails to upload collection report through proxy when logged in as an administrator.
- LASSO-349: Lasso failed to find the switch type for PowerConnect 6248 model.
- LASSO-351: Error message is displayed in the upload panel when the upload of Lasso output collection fails using proxy information.

- LASSO-353: Lasso does not parse "Hard Zone" information for FC switches.
- LASSO-355: Lasso does not display VLAN and Port information for Ethernet switches.
- LASSO-356: Lasso fails to launch when User configuration files, XML and DAT, are not available in the User Profile directory.
- LASSO-357: Lasso Parsing is inconsistent for M1000e Chassis.
- LASSO-358: Lasso proxy upload fails in CLI for system in Non Domain with Administrator and domain user login in Integration authentication with error message.
- LASSO-359: Lasso upload in CLI mode with -UX option uploads zip.gpg file instead of xml.gpg file.
- LASSO-360: Lasso upload in CLI mode with -Secured option uploads zip. gpg file instead of xml. gpg file.
- LASSO-361: Lasso collection fails in CLI mode, for Power Connect switch, when configured with username and enable password.
- LASSO-363: Lasso should collect and parse network attribute "TCPAckFrequency" for EqualLogic attached windows host.
- LASSO-365: Lasso validation fails for Windows host when the user chooses VMware host and selects the option "Use the username and password as a default".
- LASSO-367: Lasso fails to upload to the FTP site though it gives the message as uploaded successfully.
- LASSO-368: Lasso does not package for attached hosts collection, when VMware HITkit is part of the collection.
- LASSO-369: Lasso needs to collect more commands on powerconnect B series and PowerConnect M8428-k.
- LASSO-370: EQL attribute "Lldp Remote System Description" shows -1 in HTML.
- LASSO-372: Lasso collection using password input stream CLI mode fails when existing customer configuration XML file is loaded.
- LASSO-373: Show/Hide buttons does not work for VLANs and Lasso does not parse Switch name for PC Ethernet switches.
- LASSO-374: Inter Array ping test data is not tokenized.
- LASSO-376: Lasso does not create output HTML report for M1000e chassis in Win 2k3 server.
- LASSO-378: A new switch type "Brocade Ethernet" should be added in GUI for collection and parsing the data for Brocade B8000 switches.
- LASSO-379: In Lasso UI, Company Information screen should read "Enable Report Filtering" caption instead of
  "Enable Sensitive data Filtering". The message box title should display "Report Filtering" instead of "Secure
  Site".
- LASSO-380: For VMware 5.0 Host, iSCSI HBA attributes should display "Not Available" instead of "Not Applicable" in Lasso output HTML report.
- LASSO-381: Authenticated Proxy Support option to display the text fields closer to the checkbox or have window/border to group these together.
- LASSO-383: Brazos displays the IP address along with Hostname in output HTML report.

- LASSO-385: Lasso is not validating for Normal user in ESX and ESXi hosts.
- LASSO-386: New switch type "Brocade Ethernet" should be added in Lasso to support B8000 fails in CLI mode.
- LASSO-387: For the CNA port 1/1, the Ethernet information is not shown in HTML report.
- LASSO-388: Customer Contact page can proceed without complete details if Secure Site configuration file is loaded and Secure site in unchecked.
- LASSO-389: FC HBA information should not be displayed in Vmware hardware/software section of html in VMware Host attached to EqualLogic.
- LASSO-390: Some of the Brocade CNA-DCB Attributes are not displaying the correct value in HTML report.
- LASSO-391: Adapter Name and Vmknic bindings are displayed incorrectly in VMware hardware/software initiator section in VMware ESX 4.1 host.
- LASSO-393: Lasso GUI should be improved based on feedback from Usability team.
- LASSO-394: The HITKIT tab should not be displayed under the VMware hosts in HTML report.
- LASSO-395: The option "Collect advance Logs" for VMware hosts should be available for EqualLogic and MD series array type.
- LASSO-396: Show/Hide links for MAC Address attribute in VLan and Port Channel for PowerConnect Ethernet switches are not working.
- LASSO-397: Lasso upload module does not display proper error message for an error code -26.
- LASSO-398: Lasso should parse DCB attributes for brocade CNA, when configured as FCoE. Report should also display iSCSI priority table value under Networking/Multipathing section.
- LASSO-399: The Status for the dead paths under the Path Selection Policy for the ESX 4.0 host is not displayed in HTML report.
- LASSO-400: The attribute "Priority Number" is spelt wrong for Cisco Ethernet switch under "Spanning Tree".
- LASSO-401: Tokenization is not working when existing customer configuration file is loaded with Secured Site option in CLI mode.
- LASSO-402: The HIT Kit for VMware attributes under "Management and monitoring Software" are not tokenized.
- LASSO-403: XML and HTML format of collection should not be generated if the output filename contains dots (special characters).
- LASSO-404: Tokenization fails for Lasso single device collection in CLI mode when -OF option is provided.
- LASSO-405: Collect "show switch stack-ports" command information for PowerConnect M8024, M8024-K & 8024F type switches.
- LASSO-406: Collect and Parse additional attributes for BASP.
- LASSO-407: Lasso HTML report displays wrong HITKit version when upgraded from v3.5.1 to v4.0.0 on Windows host.
- LASSO-408: Collect and Parse GlenLivet attribute "eqIVolBalConfigHotColdPageSwapEnabled".

- LASSO-409: "Delayed Ack" attribute is missing and change in the text unbound to offline in vSphere iSCSI initiator section.
- LASSO-410: Lasso failed to collect the Network information for the members in a Group when highest n/w ports set to "down" for an EqualLogic array.
- LASSO-411: Lasso is unable to parse PC Ethernet Switch information, if the user provides switch name instead of IP Address.
- LASSO-412: In case of secure sites, Lasso is not tokenizing the XML format of collection when -OF option is used.
- LASSO-413: Lasso report is not correct when Brocade B8000 switch is selected for collection and parsing.
- LASSO-414: LLDP reportable attributes for network interface of EqualLogic member should display "No LLDP", if LLDP attributes are not configured.
- LASSO 562: A few critical files are not copied in the Lasso install directory, while upgrading Lasso from older version to Lasso 4.2.

# Global Support

For information on technical support, visit www.dell.com/contactus.

For information on documentation support, visit **support.dell.com/manuals**. On the **Manuals** page, click **Software** -> **Serviceability Tools**. Click **Dell Lasso** on the right-side to access the documents.

Information in this document is subject to change without notice. © 2012 Dell Inc. All rights reserved.

Reproduction of these materials in any manner whatsoever without the written permission of Dell Inc. is strictly forbidden.

Trademarks used in this text: Dell<sup>TM</sup>, PowerVault<sup>TM</sup>, PowerConnect<sup>TM</sup>, EqualLogic<sup>TM</sup>, Force10<sup>TM</sup>, Compellent<sup>TM</sup> are trademarks of Dell Inc. Microsoft®, Windows®, Windows Server®, Net® and Windows Vista® are either trademarks or registered trademarks of Microsoft Corporation in the United States and/or other countries. Red Hat Enterprise Linux® and Enterprise Linux® are registered trademarks of Red Hat, Inc. in the United States and/or other countries. VMware®, ESX®, ESXi®, and vSphere® are registered trademarks of VMWare, Inc. in the United States or other countries. UNIX® is a registered trademark of The Open Group in the United States and other countries. EMC®, Celerra®, and CLARiiON® are registered trademarks of EMC Corporation in the United States and other countries. Brocade and McData are registered trademarks of Brocade communications Systems, Inc., in the United States and/or in other countries. Cisco® and Cisco Nexus® is a registered trademark of Cisco Systems, Inc. and/or its affiliates in the United States and certain other countries. XenServer<sup>TM</sup> is a trademark of Citrix Systems, Inc. and/or one or more of its subsidiaries, and may be registered in the U.S. Patent and Trademark Office and in other countries. Broadcom® is a registered trademark of Broadcom Corporation and/or its subsidiaries in the United States and certain other countries. Linux® is a registered trademark of Emulex Corporation. AIX® and IBM® are registered trademarks of IBM Corporation. McAfee® is a registered trademark of the Hewlett Packard Company. Oracle, Solaris, and Java are registered trademarks of Oracle and/or its affiliates.

Other trademarks and trade names may be used in this publication to refer to either the entities claiming the marks and names or their products. Dell Inc. disclaims any proprietary interest in trademarks and trade names other than its own.

2012 – 10 Rev. A02